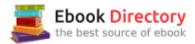

### The book was found

# The Lawyer's Quick Guide To Microsoft Word

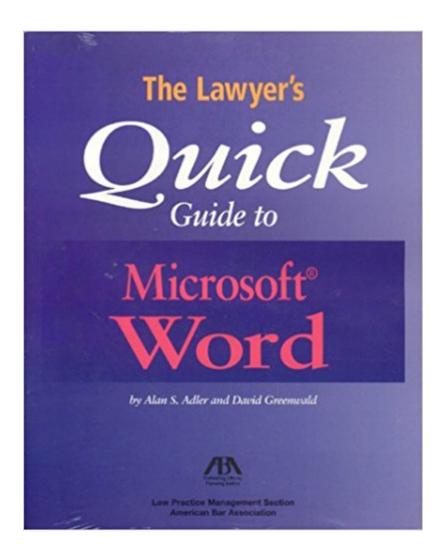

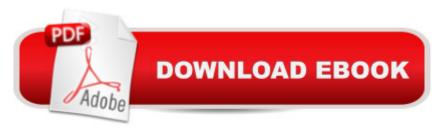

## **Synopsis**

Contains a huge array of features intended to help users produce professional looking, polished documents with ease. Focuses on core functions to produce a professional looking document for Legal and other professionals.

#### **Book Information**

Series: Quick Guide

Paperback: 234 pages

Publisher: American Bar Association; Pap/Dskt edition (June 21, 2005)

Language: English

ISBN-10: 1570737339

ISBN-13: 978-1570737336

Product Dimensions: 8 x 0.5 x 9.9 inches

Shipping Weight: 1 pounds (View shipping rates and policies)

Average Customer Review: Be the first to review this item

Best Sellers Rank: #6,087,294 in Books (See Top 100 in Books) #20 in Books > Law > Law Practice > Law Office Technology #390 in Books > Law > Law Practice > Law Office Education #854 in Books > Computers & Technology > Software > Microsoft > Microsoft Word

#### Download to continue reading...

Warriors Word Scramble: Word Scramble Games - Word Search, Word Puzzles And Word Scrambles (Word Games, Brain Games, Word Search, Word Search Games, Word ... Scramble, Word Scrabble, Unscramble Word) Microsoft Office Productivity Pack: Microsoft Excel, Microsoft Word, and Microsoft PowerPoint The Lawyer's Quick Guide to Microsoft Word An Introduction to Word Processing: Using Microsoft Word 2000 or Microsoft Office 2000 Microsoft Office 365 Home and Business | iPhone Microsoft Office 365, Excel, Word, PowerPoint, OneNote, Outlook, Access, Project, Visio.: Desktop And iPhone Using Full Course Enhanced Microsoft Word 2013: Illustrated Complete (Microsoft Office 2013 Enhanced Editions) Word Search For Adult 100 Puzzles Book Volume1: Word Search Book Word Find Puzzles Large Print Game (Word Search Book For Adult 1) From Word to Kindle: Self Publishing Your Kindle Book with Microsoft Word, or Tips on Formatting Your Document So Your Ebook Won't Look Terrible (Kindle Publishing) Keyboarding and Word Processing Essentials, Lessons 1-55: Microsoft Word 2010 (Available Titles Keyboarding Pro Deluxe) Keyboarding and Word Processing, Complete Course, Lessons 1-120:

Microsoft Word 2010: College Keyboarding (Available Titles Keyboarding Pro Deluxe) Windows 10: The Ultimate 2 in 1 User Guide to Microsoft Windows 10 User Guide to Microsoft Windows 10 for Beginners and Advanced Users (tips and tricks, ... Windows, softwares, guide Book 7) What Every Good Lawyer Wants You to Know: An Insider's Guide on How to Reduce Stress, Reduce Costs and Get the Most From Your Lawyer Microsoft Word: Quick Start for Legal Professionals The Lincoln Lawyer (A Lincoln Lawyer Novel) The Six Minute Lawyer: GTD For Lawyers - Work Patterns to Reduce Stress and Increase Lawyer Productivity Beach Lawyer (Beach Lawyer Series) The Criminal Lawyer: (A Good Lawyer Novel) Microsoft Specialist Guide to Microsoft Windows 10 (Exam 70-697, Configuring Windows Devices) Enhanced Microsoft Office 2013: Introductory (Microsoft Office 2013 Enhanced Editions)

Contact Us

DMCA

Privacy

FAQ & Help